**ФИО: Ильшат Ринатович МУУРЕРИСТЕРСТВО НАУКИ И ВЫСШЕГО ОБРАЗОВАНИЯ РОССИЙСКОЙ ФЕДЕРАЦИИ** <sup>уникальный федеральное государственное бюджетное образовательное учреждение высшего</sup> aba80b84033c9ef196388e9ea0434f90a83a40954ba270e84bcbe64f02d1d8d0 | казатследовательский технический университет им. А.Н. Туполева-КАИ» КНИТУ-КАИ Чистопольский филиал «Восток» Документ подписан простой электронной подписью Информация о владельце: Должность: директор Дата подписания: 13.07.2023 15:15:48

# **МЕТОДИЧЕСКИЕ УКАЗАНИЯ К ПРАКТИЧЕСКИМ ЗАНЯТИЯМ** по дисциплине **ЭКОНОМЕТРИКА**

Индекс по учебному плану: **Б1.О.21** Направление подготовки: **38.03.01 Экономика** Квалификация: **Бакалавр** Профиль подготовки: **Экономика малого и среднего предпринимательства** Вид профессиональной деятельности: **расчетно-экономическая, организационно-управленческая,**

**научно-исследовательская**

Рекомендовано УМК ЧФ КНИТУ-КАИ

Чистополь 2023 г.

#### **ПРАКТИЧЕСКИЕ ЗАНЯТИЯ**

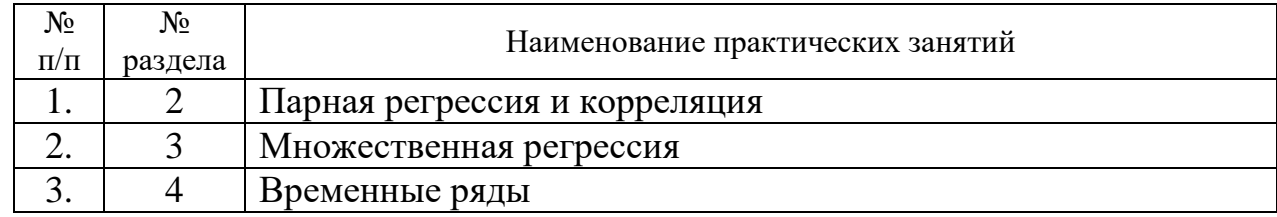

### **Раздел 2. Парная регрессия и корреляция**

### ПРАКТИЧЕСКОЕ ЗАНЯТИЕ №1

На основании данных построить уравнения регрессии (прямая, степенная, показательная, экспоненциальная функции).

### ПРАКТИЧЕСКОЕ ЗАНЯТИЕ №2

На основании результатов предыдущей практической работы проверить качество каждого уравнения регрессии на основе коэффициента детерминации, F-критерия Фишера (при уровне значимости 0,05), показателя средней квадратической ошибки и средней ошибки аппроксимации*.*

### ПРАКТИЧЕСКОЕ ЗАНЯТИЕ №3

На основании результатов предыдущей практической работы на основе каждого уравнения оценить силу связи между признаками. Проверить значимость каждого показателя силы связи при уровне значимости 0,05.

### ПРАКТИЧЕСКОЕ ЗАНЯТИЕ №4

На основании результатов предыдущей практической работы для каждого уравнения рассчитать стандартные ошибки коэффициентов уравнения регрессии. Проверить значимость коэффициентов уравнений регрессии при уровне значимости 0,05.

### ПРАКТИЧЕСКИЕ ЗАНЯТИЯ №5,6

На основании результатов предыдущей практической работы выбрать наилучшее уравнение. На его основе составить точечный и интервальный прогнозы (при уровне значимости 0,05) при условии роста среднего значения факторного признака на 20%. Рассчитать коэффициент эластичности. Сделать обобщенный вывод по практическим работам.

### **Раздел 3. Множественная регрессия**

#### ПРАКТИЧЕСКАЯ РАБОТА № 7

На основании данных произвести отбор 2 факторов, построив матрицу парных коэффициентов корреляции. Обосновать выбор факторов.

# ПРАКТИЧЕСКАЯ РАБОТА № 8

На основании результатов предыдущей практической работы построить уравнения линейной и степенной функций. Сделать вывод по параметрам уравнения.

# ПРАКТИЧЕСКАЯ РАБОТА № 9

На основании результатов предыдущей практической работы для каждого уравнения регрессии произвести оценку качества уравнения, для чего:

 Вычислить коэффициент детерминации, скорректированный коэффициент детерминации, среднюю квадратическую ошибку и среднюю ошибку аппроксимации

 Оценить значимость каждого уравнения регрессии при уровне значимости 0,05.

 Оценить значимость параметров каждого уравнения регрессии при уровне значимости 0,05.

Выбрать наилучшее уравнение регрессии.

# ПРАКТИЧЕСКАЯ РАБОТА № 10

На основании результатов предыдущей практической работы для выбранной модели взаимосвязи

 Оценить силу связи между признаками. Проверить значимость показателя силы связи при уровне значимости 0,05.

Рассчитать средний коэффициент эластичности.

# ПРАКТИЧЕСКАЯ РАБОТА № 11

На основании результатов предыдущей практической работы составить частные уравнения регрессии. На основе частных уравнений определить частные коэффициенты эластичности. По итогам задания сделать общий вывод.

### ПРАКТИЧЕСКОЕ ЗАНЯТИЕ №12

На основании данных составить линейное уравнение регрессии. Оценить его качество. Добавить фиктивную переменную. Оценить качество полученного уравнения. Определить значение результативного признака при заданных значениях факторных количественного и качественного признаков.

### ПРАКТИЧЕСКОЕ ЗАНЯТИЕ №13

На основании результатов предыдущей практической работы добавить дополнительно фиктивную переменную. Оценить качество полученного уравнения. Определить значение результативного признака при заданных значениях факторных количественного и двух качественных признаков.

### **Раздел 4. Временные ряды**

### ПРАКТИЧЕСКАЯ РАБОТА № 14

На основании данных построить график данного временного ряда. Определить коэффициенты автокорреляции по уровням этого ряда и их логарифмам. Построить автокоррелограммы. Сделать вывод о наличии и характере тенленции.

# ПРАКТИЧЕСКАЯ РАБОТА № 15

На основании данных определить параметры линейного и экспоненциального трендов. Дать интерпретацию параметрам линейного и экспоненциального трендов. Оценить качество обеих моделей. Сделать вывод.

# ПРАКТИЧЕСКАЯ РАБОТА № 16

На основании данных построить график данного временного ряда. Построить аддитивную модель временного ряда. Определить прогнозные значения на следующий год.

На основании данных построить график данного временного ряда. Построить мультипликативную модель временного ряда. Определить прогнозные значения на следующий год.

# **Учебно-методическое и информационное обеспечение дисциплины**

### **Основная литература:**

1. Новиков, А. И. Эконометрика: учебное пособие / А. И. Новиков. - 3-е изд., перераб. и доп. – М.: ИНФРА-М, 2020. – 272 с. – (Высшее образование: Бакалавриат). – URL: https://znanium.com/catalog/product/1045602

2. Яковлев, В. П. Эконометрика: учебник для бакалавров / В. П. Яковлев. – М.: Издательско-торговая корпорация «Дашков и К°», 2019. – 384 с. – URL: https://znanium.com/catalog/product/1091204

### **Дополнительная литература**

1. Бабешко, Л. О. Эконометрика и эконометрическое моделирование: учебник / Л.О. Бабешко, М.Г. Бич, И.В. Орлова. – М.: Вузовский учебник: ИНФРА-М, 2019. – 385 с.: ил. – (Высшее образование: Бакалавриат). – URL: <https://znanium.com/catalog/product/1029152>

2. Галочкин, В. Т. Эконометрика: учебник и практикум для вузов / В. Т. Галочкин. – М.: Издательство Юрайт, 2021. – 288 с. – (Высшее образование). – URL:<https://urait.ru/bcode/467904>

# **Методическая литература к выполнению практических и/или лабораторных работ**

1. Методические указания для выполнения практических работ по дисциплине «Эконометрика» в электронном виде (библиотека ЧФ КНИТУ-КАИ).

**Перечень информационных технологий и электронных ресурсов, используемых при осуществлении образовательного процесса по дисциплине (модулю)**

Организовано взаимодействие обучающегося и преподавателя с использованием электронной информационно-образовательной среды КНИТУ-КАИ.

1. Мингалимова А.В. «Эконометрика» [Электронный ресурс]: курс дистанционного обучения по направлению подготовки бакалавров 38.03.01 «Экономика» / КНИТУ-КАИ, Казань, 2018 – Доступ по логину и паролю. URL:

[https://bb.kai.ru:8443/webapps/blackboard/execute/content/blankPage?cmd=view](https://bb.kai.ru:8443/webapps/blackboard/execute/content/blankPage?cmd=view&content_id=_307384_1&course_id=_14401_1) [&content\\_id=\\_307384\\_1&course\\_id=\\_14401\\_1](https://bb.kai.ru:8443/webapps/blackboard/execute/content/blankPage?cmd=view&content_id=_307384_1&course_id=_14401_1)

Идентификатор курса 18 Chistopol EIP AVMingalimova E

**Перечень ресурсов информационно-телекоммуникационной сети «Интернет», профессиональных баз данных, информационно-справочных систем, используемых при осуществлении образовательного процесса по дисциплине (модулю)**

1. Электронно-библиотечная система учебной и научной литературы. URL: [https://e.lanbook.com/.](https://e.lanbook.com/)

2. Электронно-библиотечная система учебной и научной литературы. URL: http://znanium.com/.

3. Электронно-библиотечная система учебной и научной литературы. URL: https://urait.ru/.

4. Научно-техническая библиотека КНИТУ-КАИ. URL: https://kai.ru/web/naucno-tehniceskaa-biblioteka.

5. Единое окно доступа к информационным ресурсам. URL: http://window.edu.ru.